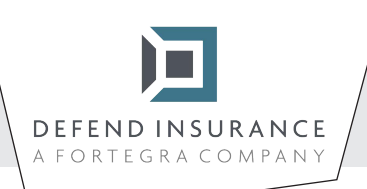

**Instrukcje dotyczące wypełniania i podpisywania formularzy PDF**

1 Otwórz formularz PDF w programie Adobe Acrobat Reader.

2 Wybierz opcję -> Wypełnij i podpisz.

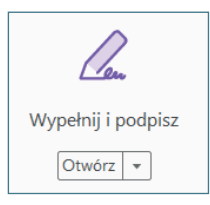

3 Po otwarciu narzędzia, uzupełnij tekst w polach z niebieskim tłem. W polach wyboru zaznacz właściwe odpowiedzi. Tylko w przypadku wybrania opcji "inne" będziesz mógł podać szczegóły.

4 Po uzupełnieniu wszystkich pól opórcz podpisu, kliknij "Zarejestruj" i "Dodaj podpis" na pasku nad dokumentem.

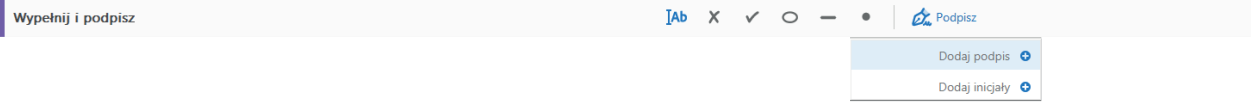

5 Po kliknięciu, będziesz mógł otworzyć okno z opcjami podpisu, wybierz "Rysuj" i zarejestruj.

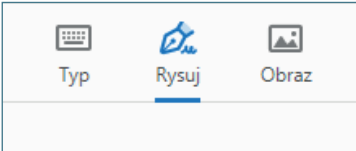

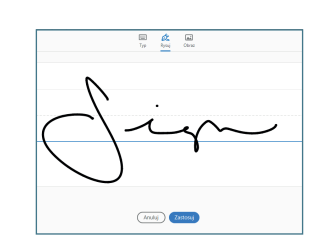

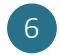

6 Następnie umieść swój podpis.

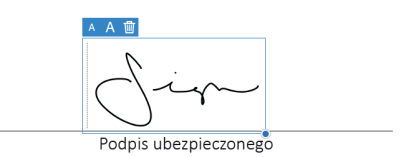

7 Zapisz dokument, wyślij go na adres szkody@defendinsurance.pl, a my się z Tobą skontaktujemy najszybciej jak to możliwe.

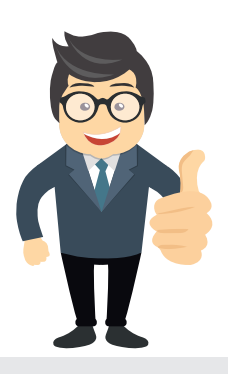

**DEFEND** INSIIRANCE

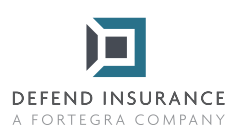

**Formularz zgłoszenia szkody z ubezpieczenia kluczy DEFEND Key Protect**

## **Szczegółowe dane umowy ubezpieczenia i ubezpieczonego**

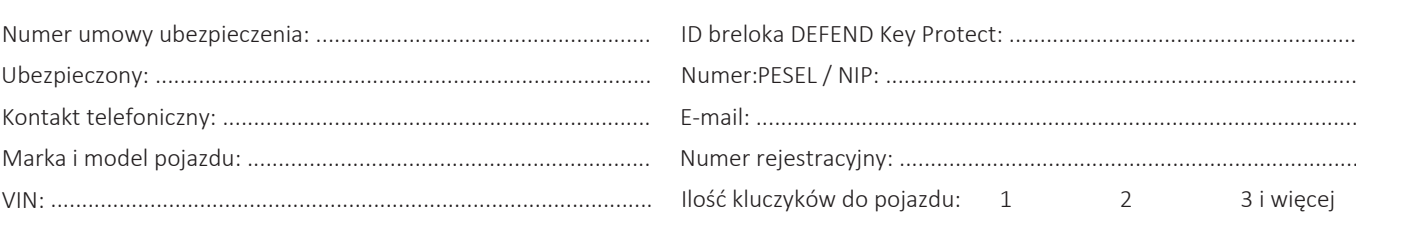

## **Szczególy szkody**

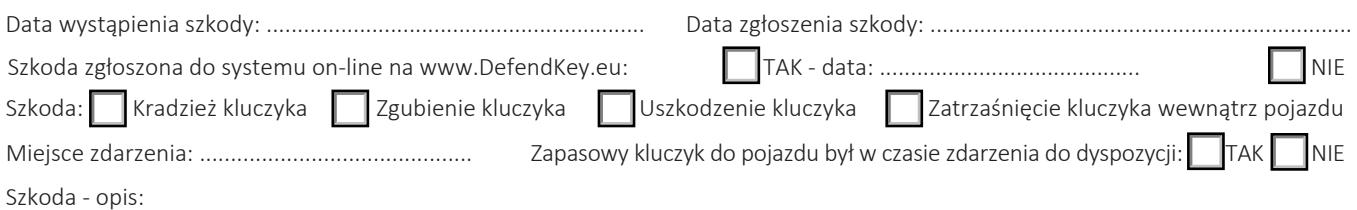

 przyznanego odszkodowania na numer konta bankowego: ............................................................................................................................... W przypadku zatwierdzenia szkody chcę otrzymać wypłatę

**W celu likwidacji szkody należy wraz z formularzem przesłać następujące dokumenty:**

**- Faktura za duplikat kluczyka / otwarcie pojazdu**

**- Kopie obu stron świadectwa rejestracji pojazdu, część II (Dowód rejestracyjny)**

**- Kopię protokołu policji zgłoszenia kradzieży kluczyka (w przypadku kradzieży)**

**Ubezpieczyciel zastrzega sobie prawo, kiedykolwiek w trakcie trwania procedury likwidacji szkody, zażądać dodatkowe odpowiednie dokumenty wykraczające poza zakres wyżej wymienionych w celu uzasadnienia roszczeń o wypłatę odszkodowania.**

**Ubezpieczony lub upoważniony oświadcza, że podane powyżej informacje są prawdziwe i dokonuje zgłoszenia szkody ubezpieczycielowi.**

W............................................... dnia ...............................................

Ubezpieczony

Wypełniony i podpisany formularz proszę przesłać na adres e-mail: szkody@defendinsurance.pl, lub pocztą na adres: DEFEND INSURANCE HOLDING Sp. Z.o.o., ul. Ligocka 103, 40-568 Katowice.

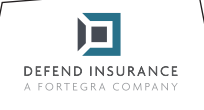